Internet HTML

- 13 ISBN 9787040290615
- 10 ISBN 7040290618

出版时间:2010-6

 $(2010\,06$ 

页数:209

版权说明:本站所提供下载的PDF图书仅提供预览和简介以及在线试读,请支持正版图书。

www.tushu000.com

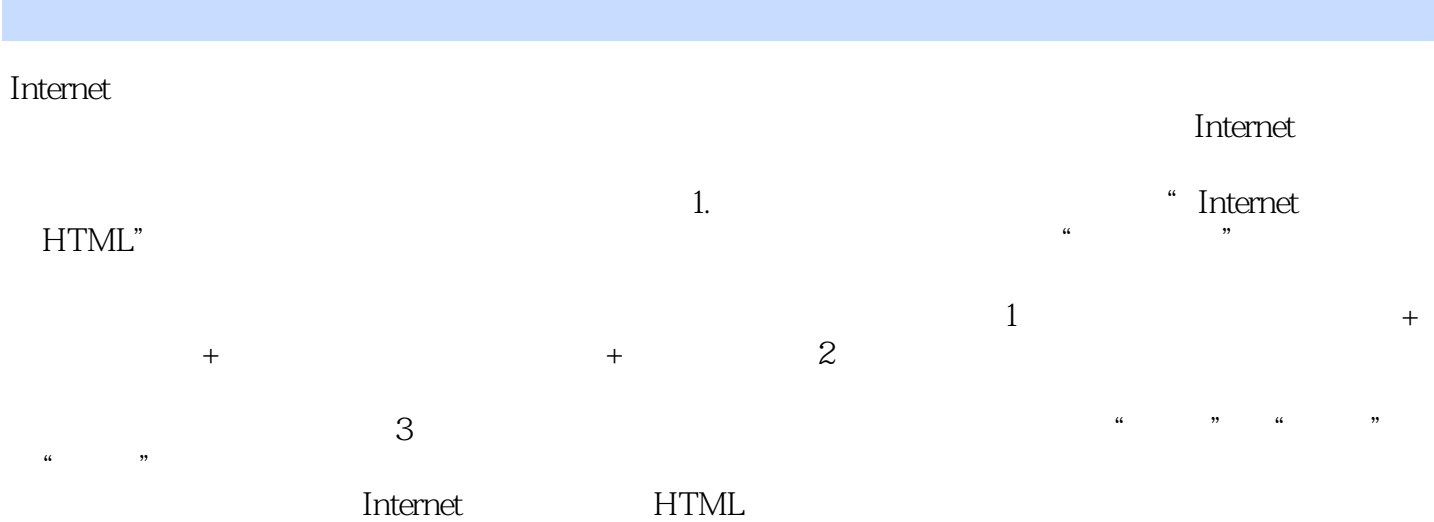

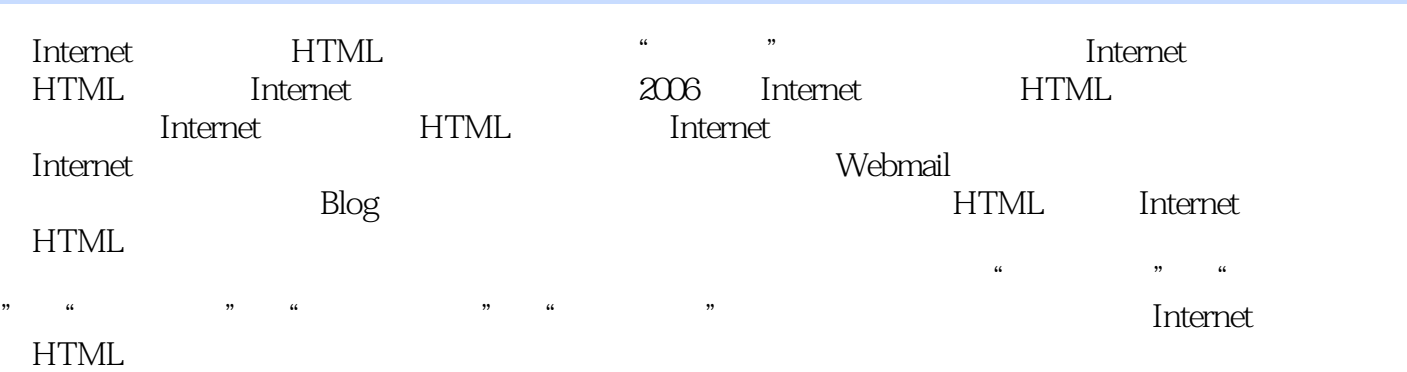

1 Internet 1.1 Internet 1.1.1 Internet1.1.2 Internet 1.1.3 Internet 1.1.4 Internet 1.1.5 Internet 1.1.6 Internet.1.2 Web 1.2.1 Web 1.2.2 Web 1.2.3 Web 1.2.4 Web 1.3 IP 1.31 IP 1.3.2 ID  $ID1.33 IP$   $1.4$   $1.41$   $1.42$   $1.5$   $1.51$ 1.5.2 1.6 Web2.0  $\hbox{Web}$  1.6  $\hbox{Web}$  $2.1$  Internet  $2.1.1$  Internet  $2.1.2$  Internet  $2.1.3$ Internet 2.2.2.2.2.2.1 htternet2.2.2 htternet2.3 1 2.3.1 2.3.2 2.4ADSI. 2.4.1 ADSI 2.4.2 ADSL.  $243ADSL$   $25$   $2ADSL$   $251$   $2.52$   $2.6$   $2.61$  $262$  2.63 2.7 3 2.7.1  $27.2$  2.7.3  $27.4$   $28.4$   $28.1$ 火墙软件2.8.2 网络防火墙安装2.8.3 网络防火墙设置2.9 相关拓展2.9.1 其他Internet接入方式2.9.2 常用杀  $29.3$   $3$ 3.1 3.1.1 3.1.2 Cookies 3.2 1 IE83.2.1 IE8 3.2.2 3.2.3 3.2.4 3.2.5 -3.2.6 3.2.7 3.2.8 In Private3.2.9 3.2,10 Internet 3.3 3.3,1  $332$   $34$   $2$   $35$   $3$   $351$  $35.2$   $35.3$   $36$   $36.1$   $36.2$  $41$  4.1  $4.1$  $4.1.2$   $4.1.3$   $4.1.4$  Webmail  $4.1.5$   $4.2$ 1: Webmail 4.2.1 Google 4.2.2Gmail = 4.3 2: 4.3.1 Foxmail 4.3.2 Foxmail 4.4 4.4.1 Gmail 4.4.2 FoxmailRSS 5.1 to the state of the state of the state of the state of the state of the state of the state of the state of the state of the state of the state of the state of the state of the state of the state of the state FTP  $51.1$  FTP  $51.2$  FTP  $51.3$  FTP  $51.4$   $51.5$  $51.6$   $52$  1 FTP5.2.1 FTP 5.2.2 5.2.3 5.3 2: FTP5.3.1 5.3.2 FTP 5.3.3 FTP 5.3.4 5.3.5 5.3.6 FTP 5.4 3 Flash Get 5.4.1 5.4.2 Flash Get5.4.3 5.4.4 5.5 Telnet 5.5.1 Telnet 5.5.2 Telnet 5.5.3  $\text{Tehet56}$  4 BBS5.7 BT  $61$   $61.1$   $61.2$   $62$  l  $QQ621$   $622$   $623$   $624$   $63$   $2$  Skype6.3.1 6.3.2 PCtoPC 6.3.3 PCtoPhone 6.4 Blog 6.4.1 6.4.2 6.4.3  $644$   $645$   $65$   $3$   $Blog$   $651$   $Blog65.2$   $Blog6.5.3$  $6.54$  6.6 RSS  $6.61$  RSS  $6.62$  RSS  $6.62$  RSS  $6.63$  RSS  $7 \t 7 \t 7.1 \t 7.1 \t 7.1.1 \t 7.1.2$ 7.1.3 7.1.4 7.2 7.2.1 7.2.2 7.2.2 7.2.3 7.3 1 7.3.1 7.3.2 7.3.3 7.3.4 7.3.5 7.4 2 7.4.1 7.4.2 7.4.3 7.4.4 7.5 7.5.1 7.5.2 7.5.3 7.5.4  $7.55$  8 HTML 8.1 8.1.1 8.1.2 8.1.3 8.2 HTML相关知识8.2.1 HTML语言8.2.2 HTML举例8.2.3 HTML文档结构8.2.4 HTML标记与元素8.2.5 HTML 8.2.6 HTML 8.3 HTML 8.3.1 8.3.2 8.3.3 8.34 8.3.5 8.3.6 8.3.7 8.3.8 8.3.9 8.3.1 0 8.4 HTML 8.4.1 8.4.2 8.4.3 8.4.4 8.4.5 8.5 8.5.1 8.5.2 8.5.3  $8.5.4$  8.5.5 Web

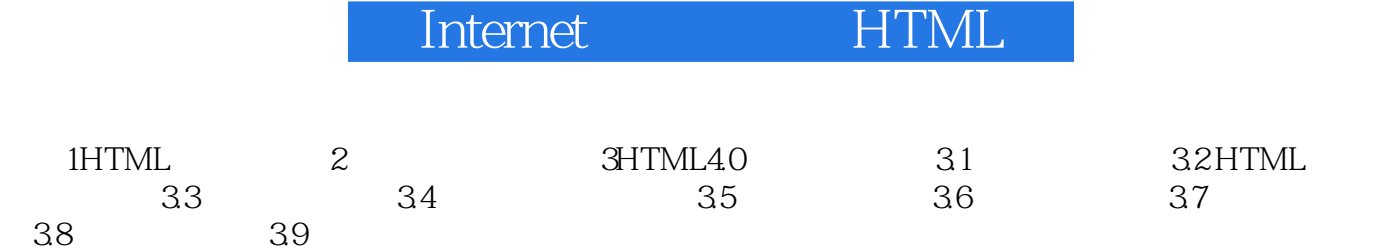

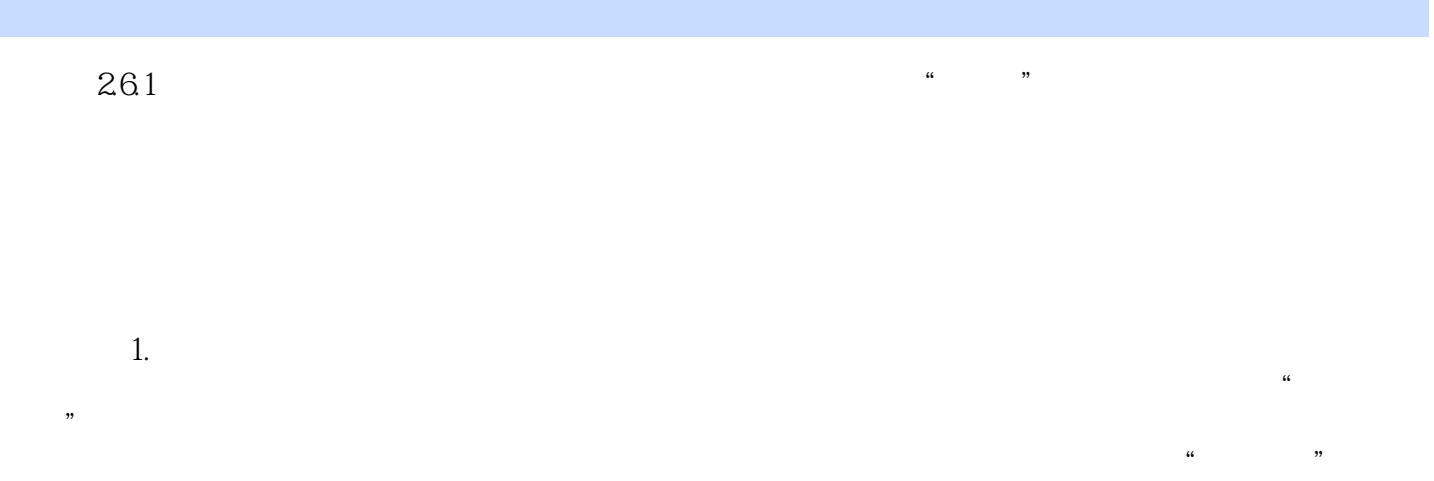

 $\mu$  , and  $\mu$  , and  $\mu$  , and  $\mu$  are  $\mu$  the set of the control to  $\mu$  $\mu$  , we can expect the contract of  $\mu$ 

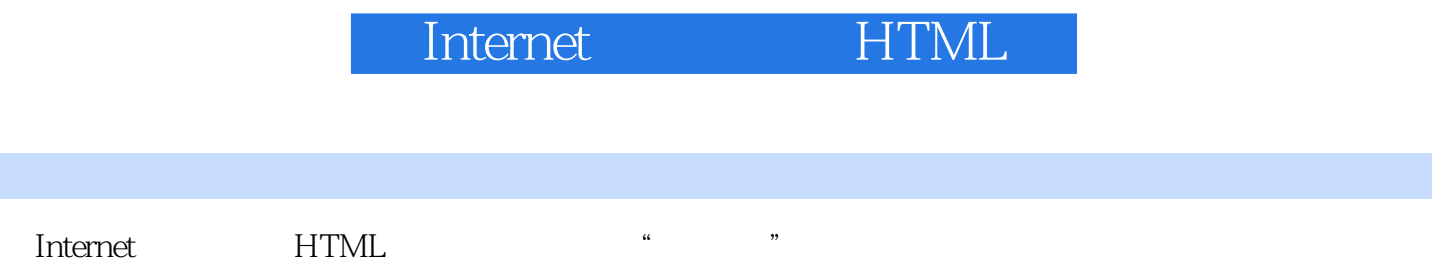

本站所提供下载的PDF图书仅提供预览和简介,请支持正版图书。

:www.tushu000.com